# **Синтаксис языка Ассемблера**

# **Ассемблер**

программа, используемая для преобразования исходной программы на языке Ассемблера в машинный код

# **Язык Ассемблера**

система обозначений, используемая для представления в удобочитаемой форме программ, записанных в машинном коде

**Пример программы в машинном коде для некоторой архитектуры**

# **0403 1A00 0101 0001 0201 0201 0103 1604 0202 0501 060A 0703 02**

#### **Пример программы в машинном коде**

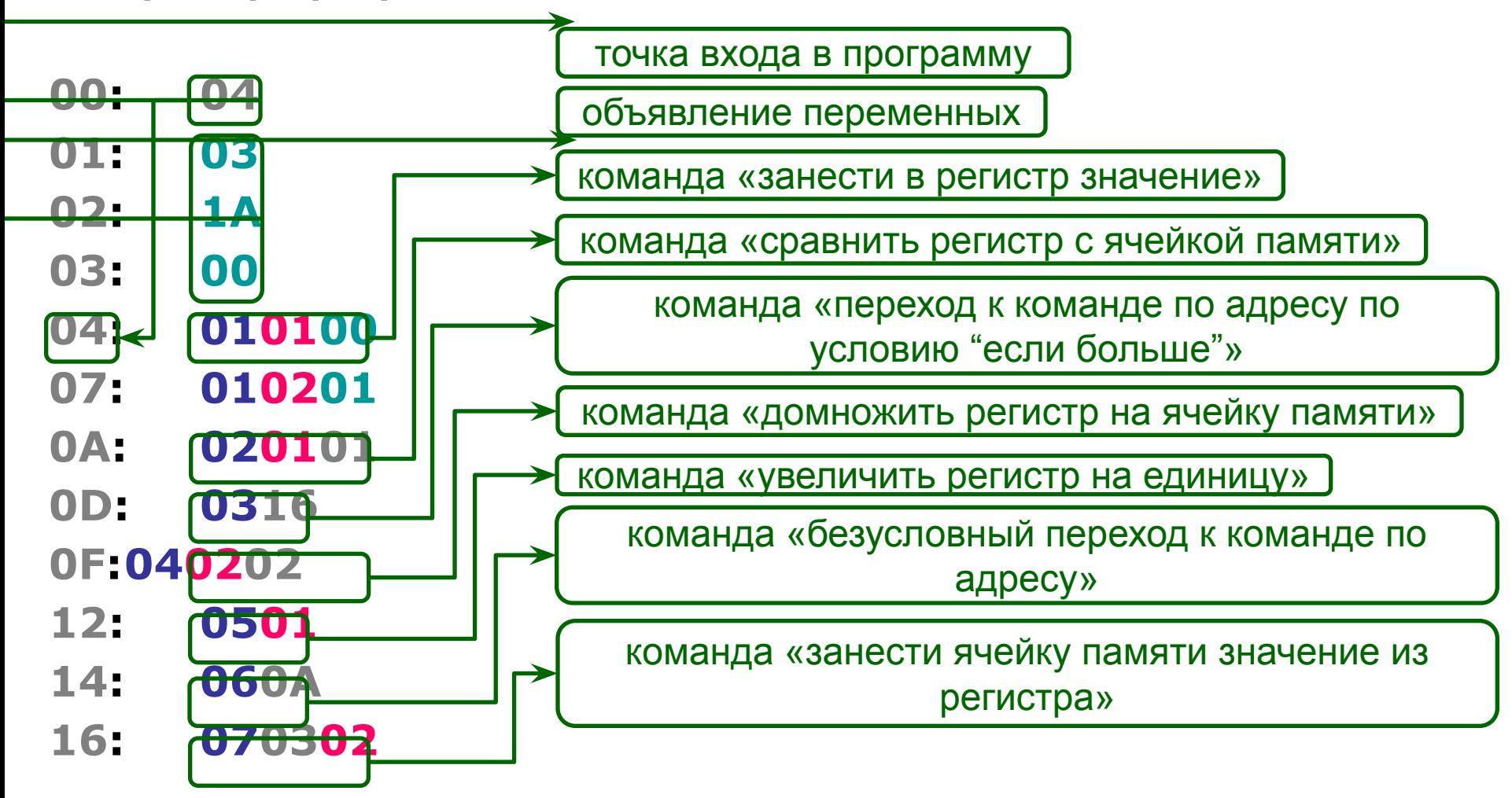

# **Виды предложений языка Ассемблера**

*Инструкции*

*Макрокоманды*

*Директивы*

*Комментарии*

#### **Структура программы на языке Ассемблера**

### **.data**

*; входные данные* **x db 3**

**y dw 26**

### **.data?**

*; выходные данные* **z dd ?** 

**.code**

*start***: mov AX, x add AX, y mov z, AX**

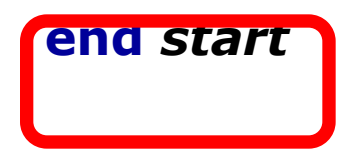

**Структура программы на языке Ассемблера**

### **.data**

*; входные данные* **x db 3 y dw 26**

### **.data?**

*; выходные данные* **z dd ?** 

#### **.code**

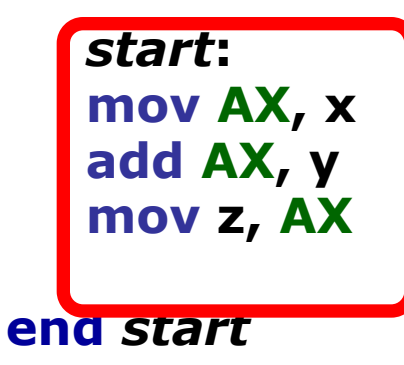

# **Структура программы на языке Ассемблера**

Программа на ассемблере представляет собой совокупность блоков, называемых *сегментами*.

Сегменты программы имеют назначение, соответствующее типам сегментов памяти (кода, данных и стека).

Каждый сегмент состоит из совокупности отдельных строк, называемых *предложениями языка Ассемблера*.

**include windows.inc include user32.inc include kernel32.inc**

```
includelib user32.lib
includelib kernel32.lib
```
**.data title db "Message",0 message db "Hello, World!",0**

# **.486**

**.model flat, stdcall option casemap: none**

**include windows.inc include user32.inc include kernel32.inc**

**includelib user32.lib includelib kernel32.lib**

**.data title db "Message",0 message db "Hello, World!",0** Система команд процесора

- .286
- .386
- .486

**.486**

## **.model flat, stdcall**

**option casemap: none**

**include windows.inc include user32.inc include kernel32.inc**

**includelib user32.lib includelib kernel32.lib**

**.data title db "Message",0 message db "Hello, World!",0**

модель сегментации памяти и способ передачи параметров

**include windows.inc include user32.inc**

**include kernel32.inc**

**includelib user32.lib includelib kernel32.lib**

**.data title db "Message",0 message db "Hello, World!",0**

сохранение регистра идентификаторов

**include windows.inc include user32.inc**

**include kernel32.inc**

**includelib user32.lib includelib kernel32.lib**

**.data title db "Message",0 message db "Hello, World!",0**

подключение заголовочных файлов

**include windows.inc include user32.inc include kernel32.inc**

**includelib user32.lib includelib kernel32.lib**

**.data title db "Message",0 message db "Hello, World!",0** определяет типы данных и константы, используемые операционной системой

**include windows.inc include user32.inc include kernel32.inc**

**includelib user32.lib includelib kernel32.lib**

**.data title db "Message",0 message db "Hello, World!",0**

прототипы функций по работе с пользователь ским интерфейсом (окна, кнопки, стандартные диалоги)

**include windows.inc include user32.inc include kernel32.inc**

**includelib user32.lib includelib kernel32.lib**

**.data title db "Message",0 message db "Hello, World!",0**

прототипы функций ядра операционной системы (память, процессы, файлы)

**include windows.inc include user32.inc include kernel32.inc**

**includelib user32.lib includelib kernel32.lib**

```
.data
title db "Message",0
message db "Hello, World!",0
```
**gdi32.inc** прототипы функций интерфейса графических устройств

**include windows.inc include user32.inc include kernel32.inc**

**includelib user32.lib includelib kernel32.lib**

**.data title db "Message",0 message db "Hello, World!",0**

подключение библиотеки, в которой находится реализация нужных функций

**include windows.inc include user32.inc include kernel32.inc**

**includelib user32.lib includelib kernel32.lib**

### **.data**

**title db "Message",0 message db "Hello, World!",0**

сегмент инициализированных данных

**include windows.inc include user32.inc include kernel32.inc**

**includelib user32.lib includelib kernel32.lib**

**.data title db "Message",0 message db "Hello, World!",0**

**.data?** сегмент

неинициализированных данных

**include windows.inc include user32.inc include kernel32.inc**

**includelib user32.lib includelib kernel32.lib**

**.data**

**title db "Message",0 message db "Hello, World!",0**

# имя переменной

**include windows.inc include user32.inc include kernel32.inc**

**includelib user32.lib includelib kernel32.lib** тип переменной **db** – байт **dw** – слово **dd** – 2-е слово **dq** – 4-е слово

**.data**

**title db "Message",0 message db "Hello, World!",0**

**include windows.inc include user32.inc include kernel32.inc**

**includelib user32.lib includelib kernel32.lib**

**.data**

**title db "Message",0 message db "Hello, World!",0**

# значение переменной

**include windows.inc include user32.inc include kernel32.inc**

**includelib user32.lib includelib kernel32.lib**

**.data**

**title db "Message",0 message db "Hello, World!",0**

a db 105 b db 415 c dw 415 d dw 415 arr db 1,2,3,4,5 s1 db "abc" s2 db "abc",0 s3 db "a",32,"c",0

**include windows.inc include user32.inc include kernel32.inc**

**includelib user32.lib includelib kernel32.lib**

**.data title db "Message",0 message db "Hello, World!",0**

arr1 dw 1,2,5 dup(0),6,7,3 dup(9)

**include windows.inc include user32.inc include kernel32.inc**

**includelib user32.lib includelib kernel32.lib** a db ? b dw 7 dup(?) d dd e dq ? dup(?) f db dup(?) g dw 56 h dd 10 dup(4)

**.data**

**title db "Message",0 message db "Hello, World!",0** **.code**

**start:** 

 **push MB\_OK push offset title push offset message push 0 call MessageBox push 0 call ExitProcess**

# начало сегмента кода

### **.code**

**start:** 

- **push MB\_OK push offset title push offset message push 0 call MessageBox**
- **push 0**
- **call ExitProcess**

**.code**

конец программы

**start:** 

 **push MB\_OK push offset title push offset message push 0 call MessageBox push 0 call ExitProcess**

#### **.code**

# точка входа в программу

### **start:**

- **push MB\_OK push offset title push offset message push 0 call MessageBox**
- **push 0**
- **call ExitProcess**

**Формат инструкции или макрокоманды**

**[метка:] КОП [список операндов]**

**Формат директивы**

**[имя] директива [список операндов]**

# **Операнды**

- обозначения регистров;
- числовые и текстовые константы;
- метки и имена переменных;
- знаки операций;
- зарезервированные слова.

# **Машинные команды могут**

- не иметь операндов **ret**
- иметь один операнд **inc** EAX
- иметь два операнда **add** EBX, 1

**Виды операндов**

# *Регистровый операнд*

обозначает регистр процессора (имя регистра)

## *Адресный операнд*

обозначает адрес некоторой ячейки памяти

## *Непосредственный операнд*

значение, которое указывается непосредственно в команде

Для адресных операндов можно использовать различные *методы адресации*

# *Прямая адресация*

в команде прямо указывается адрес (смещение) ячейки памяти

# *Косвенная адресация*

в команде указываются регистр(ы), в которых находятся адрес (или часть адреса) ячейки памяти

**Полное выражение для вычисления адреса ячейки памяти при косвенной адресации:**

```
регистр + масштаб * регистр + число базовый регистр 1, 2, 4 или 8 индексный регистр смещение
```
*Виды* косвенной адресации определяются составом выражения для вычисления адреса, например:

# *Косвенная базовая* **inc** [EBX]

# *Косвенная базовая со смещением* **inc** [EBX + 10]

# *Косвенная базовая индексная со смещением* **inc** [EBX + 4\*ESI + 10]

*и т.д.*

Большинство машинных команд имеют два операнда, один из которых является *источником*,

### другой – *приемником*.

Допустимы следующие сочетания операндов:

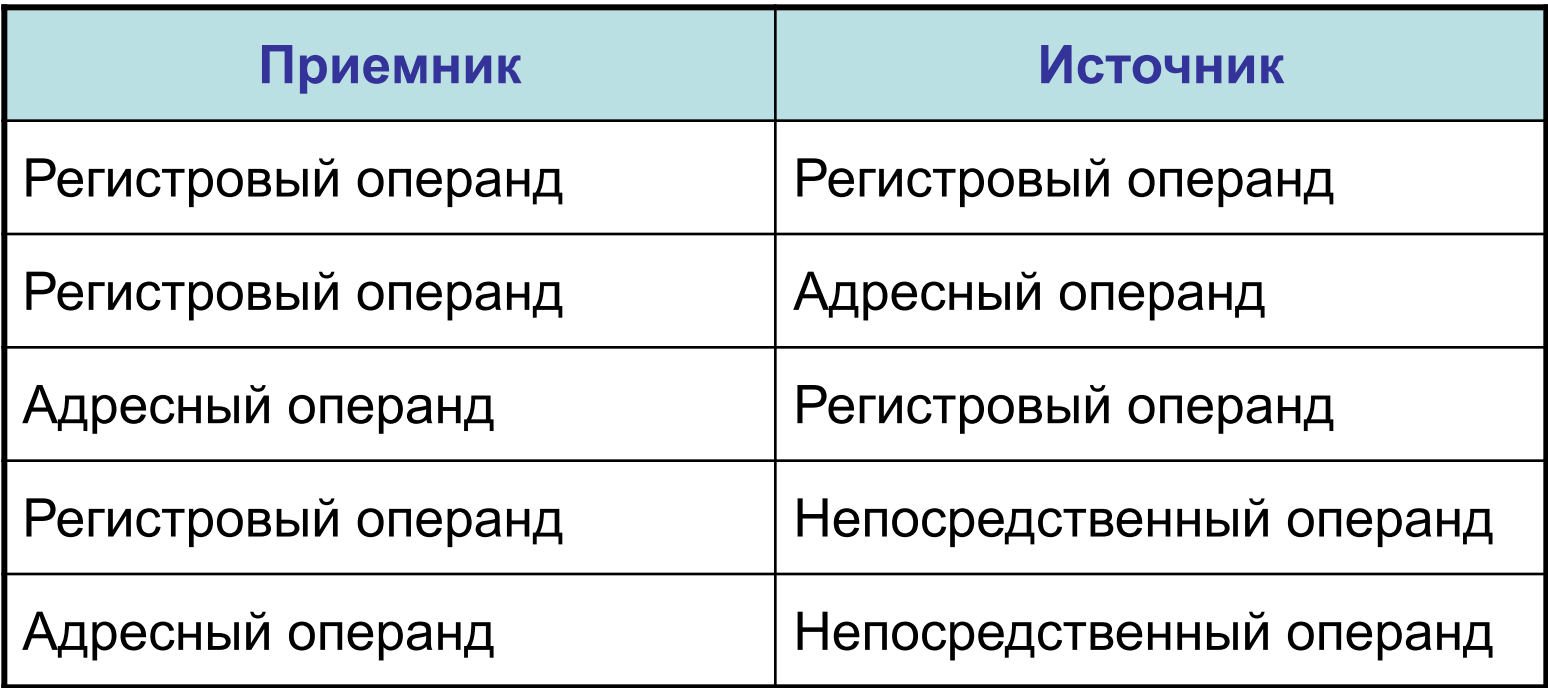